The Midterm Exam: Comments & Solutions

EPFL, LPD

STiDC'07

#### General issues

- Using disallowed objects (queues, etc.)
- No algorithm or no description
- **Naiting**

 $SRSW$  regular register  $\rightarrow$  MRSW atomic register (see the lecture slides for a solution)

Remove line 6 of *Read()* from Tromp's algorithm and show that the algorithm is incorrect using an execution with at most two invocations of *Read()*.

(see the updated lecture slides for a solution)

#### Binary consensus + registers  $\rightarrow$  multi-valued consensus

#### Main idea

Using bits (binary consensus) encode:

- 1 Process id  $\Rightarrow$  find the "winner" among processes that participate, or
- 2 One of the proposed values.

### Simple solution

```
Notation: N processes, D – (finite) domain of values
Assume: D = \{1, ..., K\} (K finite)
We use: R[1, \ldots, K] – registers, C[1, \ldots, K] – binary
consensus objects
```

```
upon propose(v) do
   R[v] ← true
   for k ← 1 to K do
       b \leftarrow R[v]if C[k].propose(b) then return k
```
Same as Exercise 4: implement adaptive snapshot, i.e., atomic snapshot with step complexity *f*(*K*)  $(K -$  the number of processes that use the snapshot)

### Non-adaptive Snapshot

```
upon scani do
     t_1 \leftarrow \text{collect}(), t_2 \leftarrow t_1while true do
          t3 ← collect()
          if t_3 = t_2 then return \langle t_3[1].\textit{val}, \ldots, t_3[N].\textit{val}\ranglefor k ← 1 to N do
               if t_3[k]. ts \ge t_1[k]. ts + 2 then return t_3[k]. snapshot
          t2 ← t3
```
**procedure** *collect*()

```
for k ← 1 to N do
    x[k] \leftarrow R[k]return x
```
### Non-adaptive Snapshot (2)

```
procedure updatei
(v)
      ts \leftarrow ts + 1snapshot ← scan()
      R[i] \leftarrow \langle \textit{ts}, \textit{v}, \textit{snapshot} \rangle
```
#### Adaptive Update

```
procedure update(v)
    if myreg = ⊥ then
        myreg ← obtain()
    ts \leftarrow ts + 1
```

```
snapshot ← scan()
R[myreg] ← \langle ts, v, snapshot\rangle
```
# Adaptive Scan

upon scan<sub>i</sub> do

\n
$$
\begin{array}{l}\n t_1 \leftarrow collect(), t_2 \leftarrow t_1 \\
 \text{while true do} \\
 t_3 \leftarrow collect() \\
 \text{if } t_3 = t_2 \text{ then return } \langle t_3[1].\text{val}, \ldots, t_3[t_3.length].\text{val} \rangle \\
 \text{for } k \leftarrow 1 \text{ to } t_3.length do \\
 \quad \quad \text{if } t_3[k].ts \geq t_1[k].ts + 2 \text{ then return } t_3[k].snapshot\n\end{array}
$$

# A Disallowed Solution

```
procedure obtain()
myreg ← C.fetch&inc()
```

```
procedure collect()
    for k ← 1 to C.read() do
        x[k] \leftarrow R[k]return x
```
But we can use only registers!

# The Splitter Object

- One operation: *splitter*
- Returns: *stop*, *left* or *right*
- If a single process executes *splitter*, then *stop* is returned.
- If two or more processes invoke *splitter*, then not all get the same output.
- At most one process gets *stop*.

# Main Idea of Adaptive Snapshot

- **Matrix of registers and** splitters
- $\blacksquare$  To obtain a register, a process must find a splitter that returns *stop*.
- **Process starts from left top** corner and follows the output of splitters.

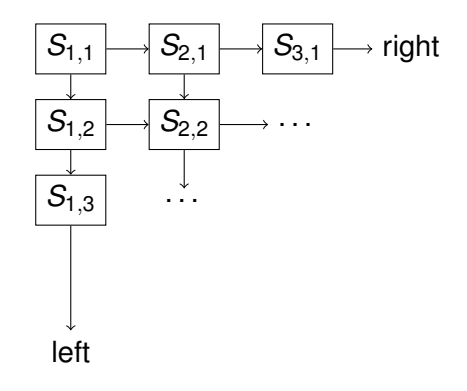

# The Obtain Operation

```
procedure obtain()
    x \leftarrow 1, y \leftarrow 1while true do
         s ← S[x, y].splitter()
         if s = "stop" then myreg \leftarrow \langle x, y \rangleelse if s ="left" then y ← y + 1
         else x \leftarrow x + 1
```
# The Collect Operation

. . .

#### **procedure** *collect*

```
C \leftarrow \langle \ \rangled \leftarrow 1while diagonal d has a
splitter that has been
traversed do
     C \leftarrow C \cdot \langle values of all
    non-⊥ registers on
    diagonal d \rangled \leftarrow d + 1return C
```
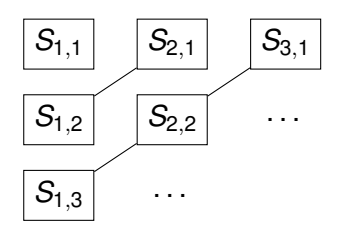

. . .